## 10/27/2023 **Exceptions Log NC**

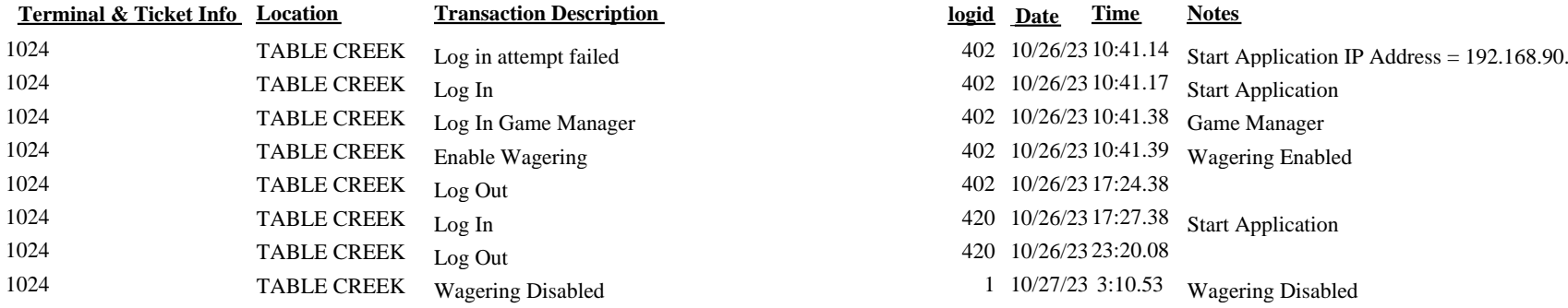

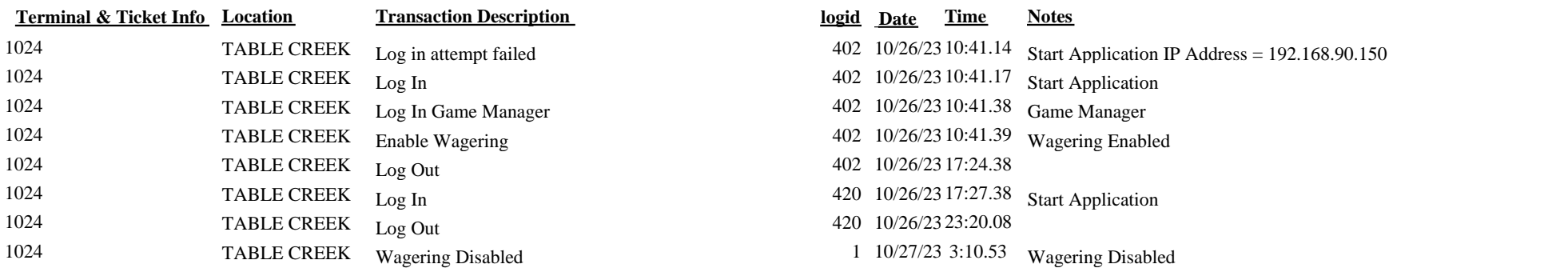